# [tiny.cc/2019BEF](http://tiny.cc/2019BEF)

# Tools for Integrating Remote Sensing and Organismal Occurrence Data Streams

NASA BEF Breakout Round 4: Trainings and Tutorials 22 May 2019 3.50-4.30pm & 4.45-5.25pm

While you are waiting:

- 1) Create an account at **[auth.mol.org/register](https://auth.mol.org/register)**
- 2) Go to **[tiny.cc/2019BEF](http://tiny.cc/2019BEF)**

# Tools for Integrating Remote Sensing and Organismal Occurrence Data Streams

AIST-16-0092

Walter Jetz (PI, Yale University) Adam Wilson (Co-I, State University of New York, Buffalo) Robert Guralnick (Co-I, University of Florida, Gainesville)

While you are waiting:

- 1) Create an account at **[auth.mol.org/register](https://auth.mol.org/register)**
- 2) Go to **[tiny.cc/2019BEF](http://tiny.cc/2019BEF)**

# Tools for Integrating Remote Sensing and Organismal Occurrence Data Streams

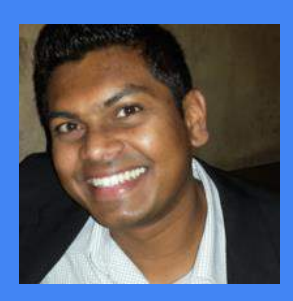

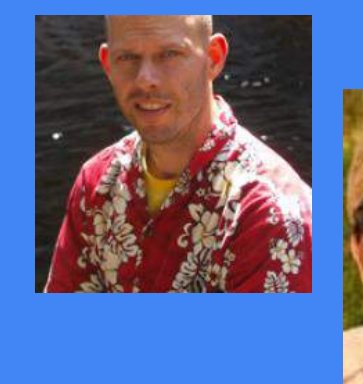

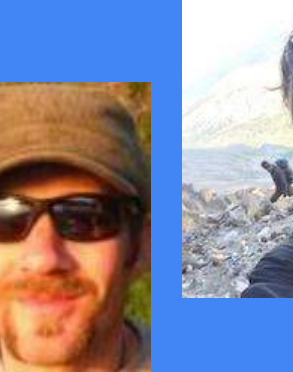

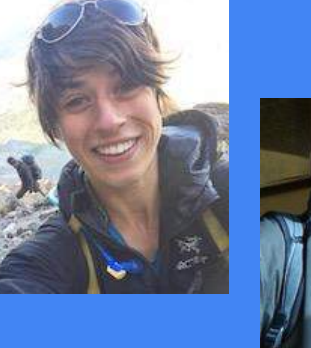

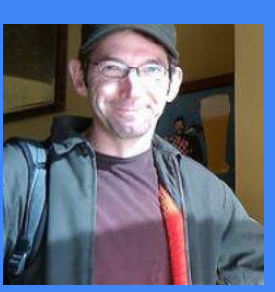

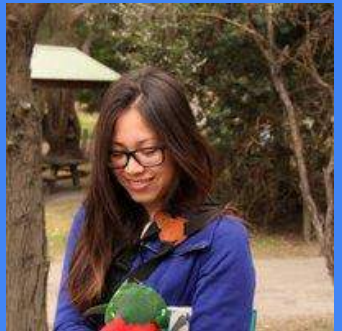

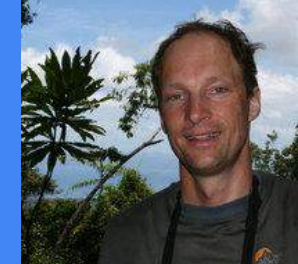

## While you are waiting:

- 1) Create an account at **[auth.mol.org/register](https://auth.mol.org/register)**
- 2) Go to **[tiny.cc/2019BEF](http://tiny.cc/2019BEF)**

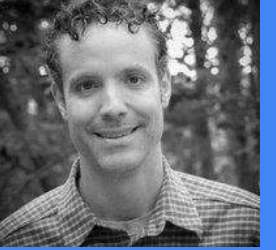

## Advanced Information Systems Technology (AIST) Program

## AIST Program Objectives

- Reduce the risk, cost, size, and development time for Earth science spacebased and ground-based information systems,
- Increase the accessibility and utility of science data, and
- Enable new observation measurements and information products.

# Break the 80/20 rule

80% of a data scientist's time is spent finding, cleansing, and organizing data, leaving only 20% to actually perform analysis [\(IBM 2019\)](https://www.ibm.com/cloud/blog/ibm-data-catalog-data-scientists-productivity)

# Environmental Niche Modeling

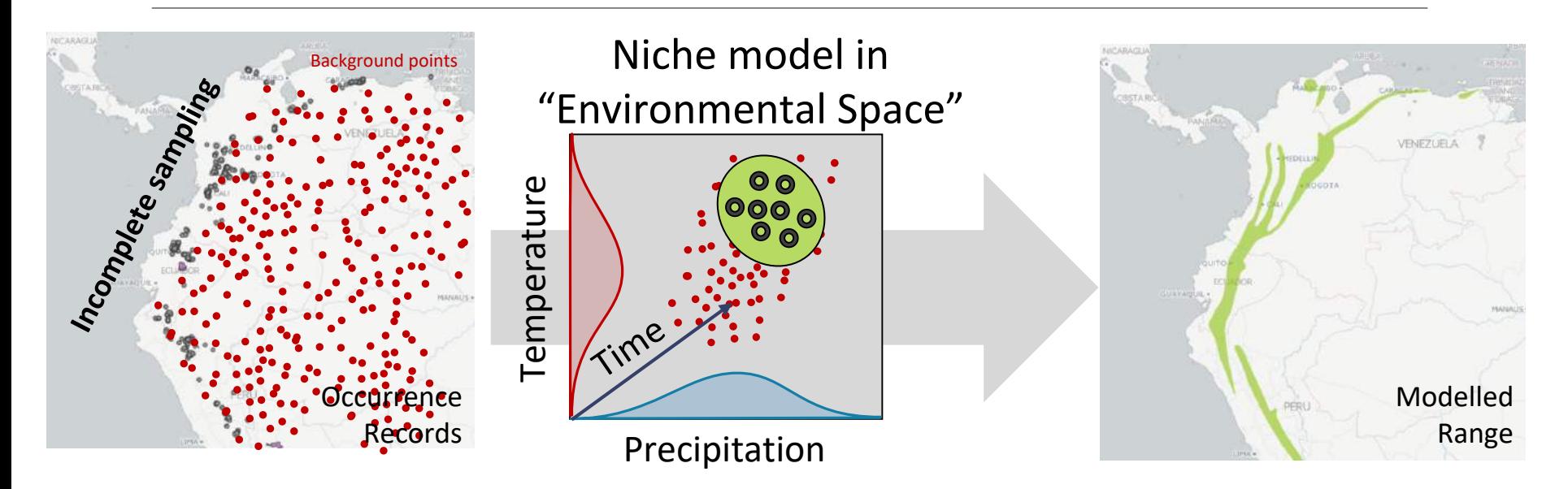

*"Species Distribution Modeling"***.** Google Scholar: 3.5m results (74k since 2018)!

*Many ways to use these data* (maxent and friends)

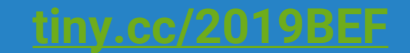

#### Integrating species occurrence and environmental data is not trivial.

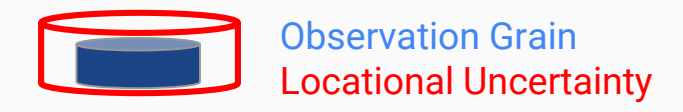

#### Spatio-temporal grain and uncertainties

- Occurrence record
- **Environmental data**

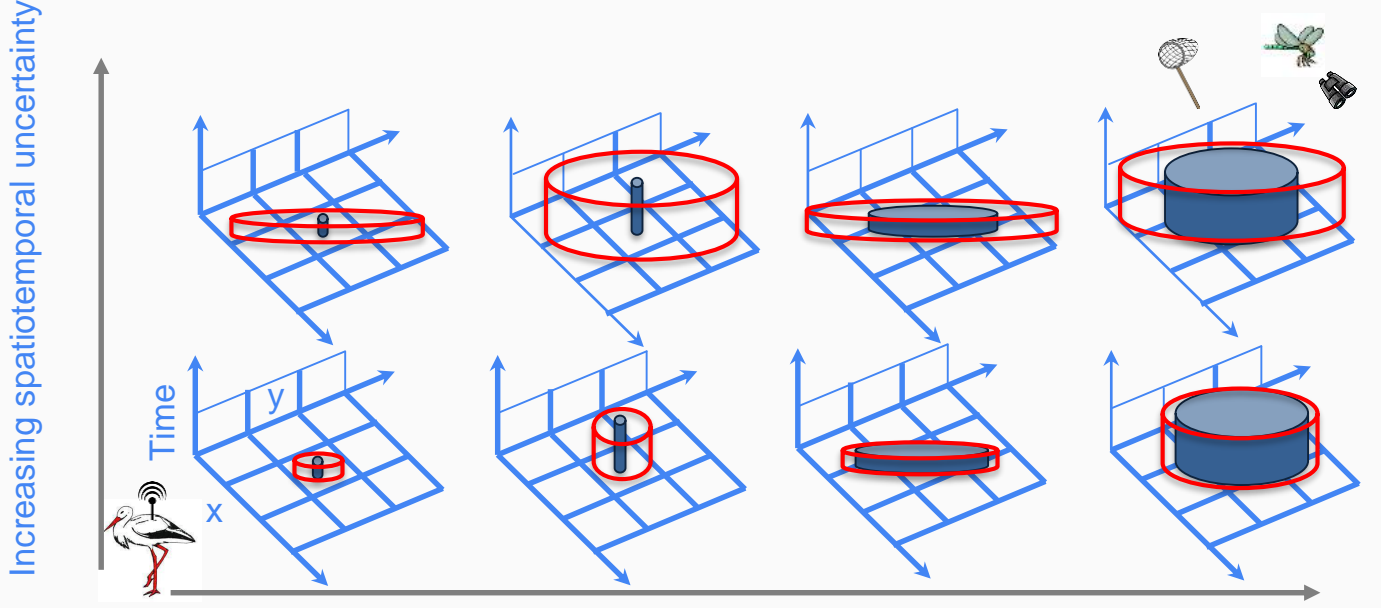

Increasing spatiotemporal grain of observation

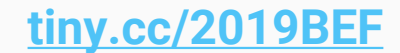

#### Integrating species occurrence and environmental data is not trivial

American Badge[r](https://mol.org/species/Taxidea_taxus) *Taxidea taxus*

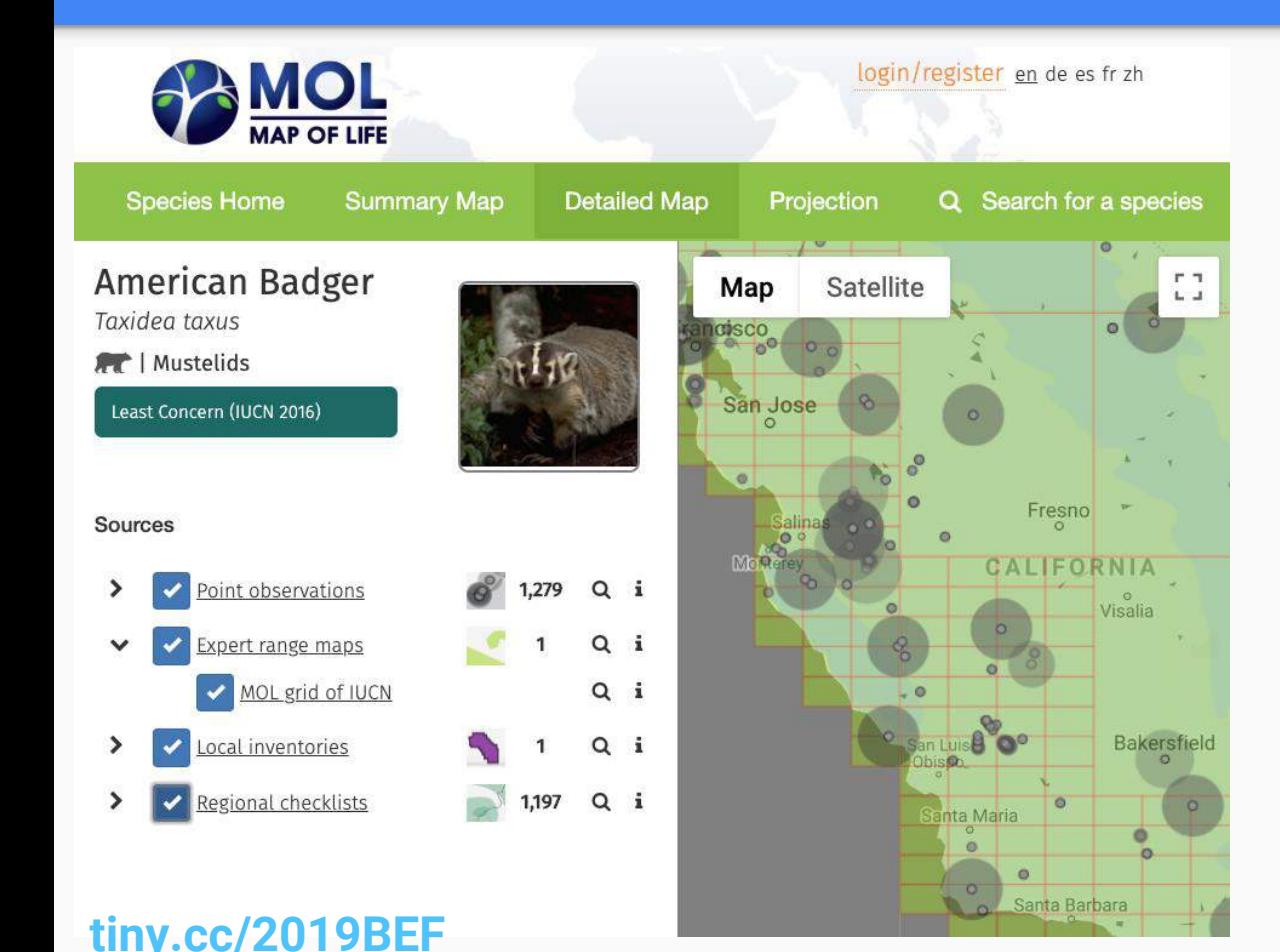

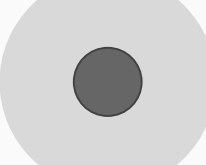

Spatiotemporal Uncertainties (location error)

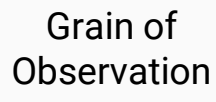

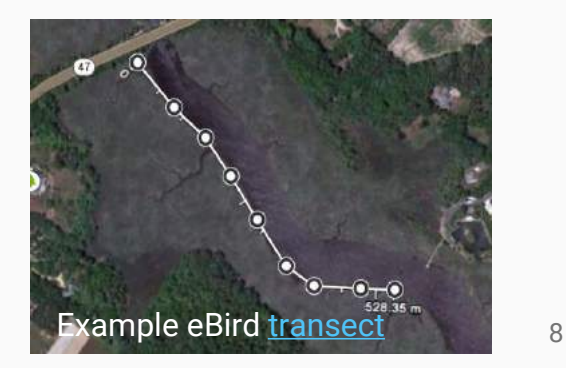

#### **Motivations** for cloud-based environmental annotation

# 1. Massive data of varying type

- a. Digitized specimen records
- b. Camera traps data
- c. GPS tags (ICARUS)
- d. Citizen science records
- 1. Observation-level uncertainties and grains (space and time) Need to be accounted for in annotation
- 1. Need for dynamic annotation
	- a. Temperature on the day of observation?
	- b. Long-term mean conditions?

**tiny.cc/2019BE5** nmental Anomalies?

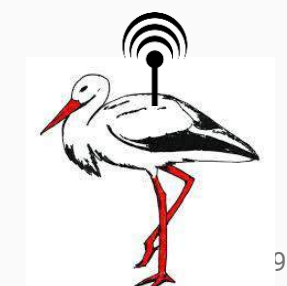

#### AIST Project Overview

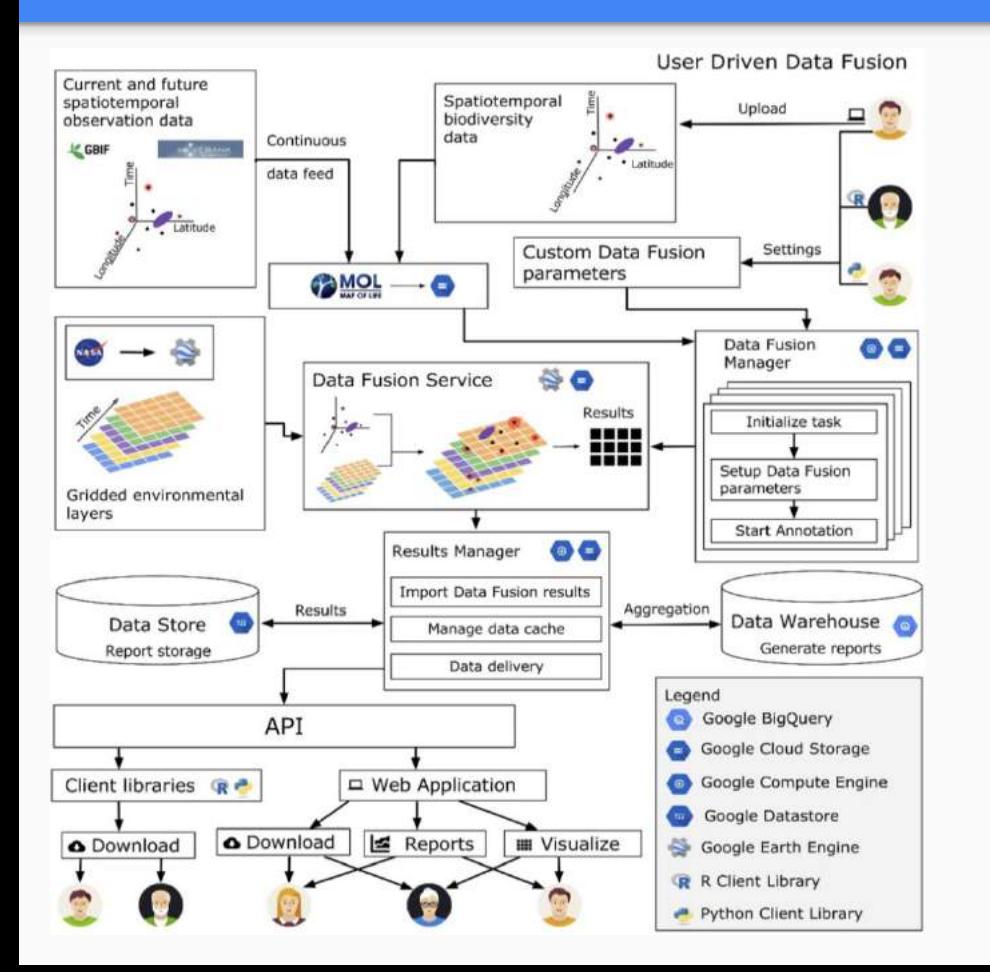

#### NASA Technology Readiness Level (TRL)

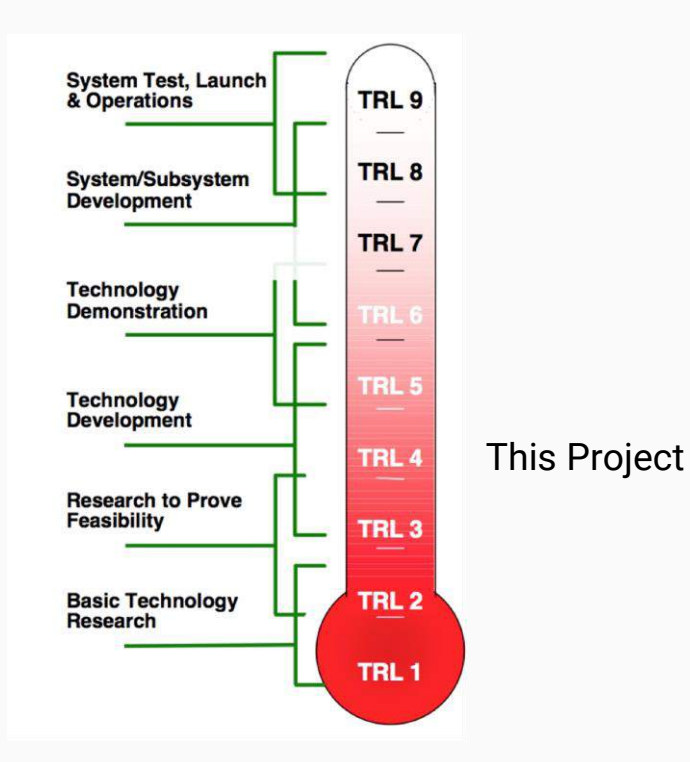

#### Computational Infrastructure

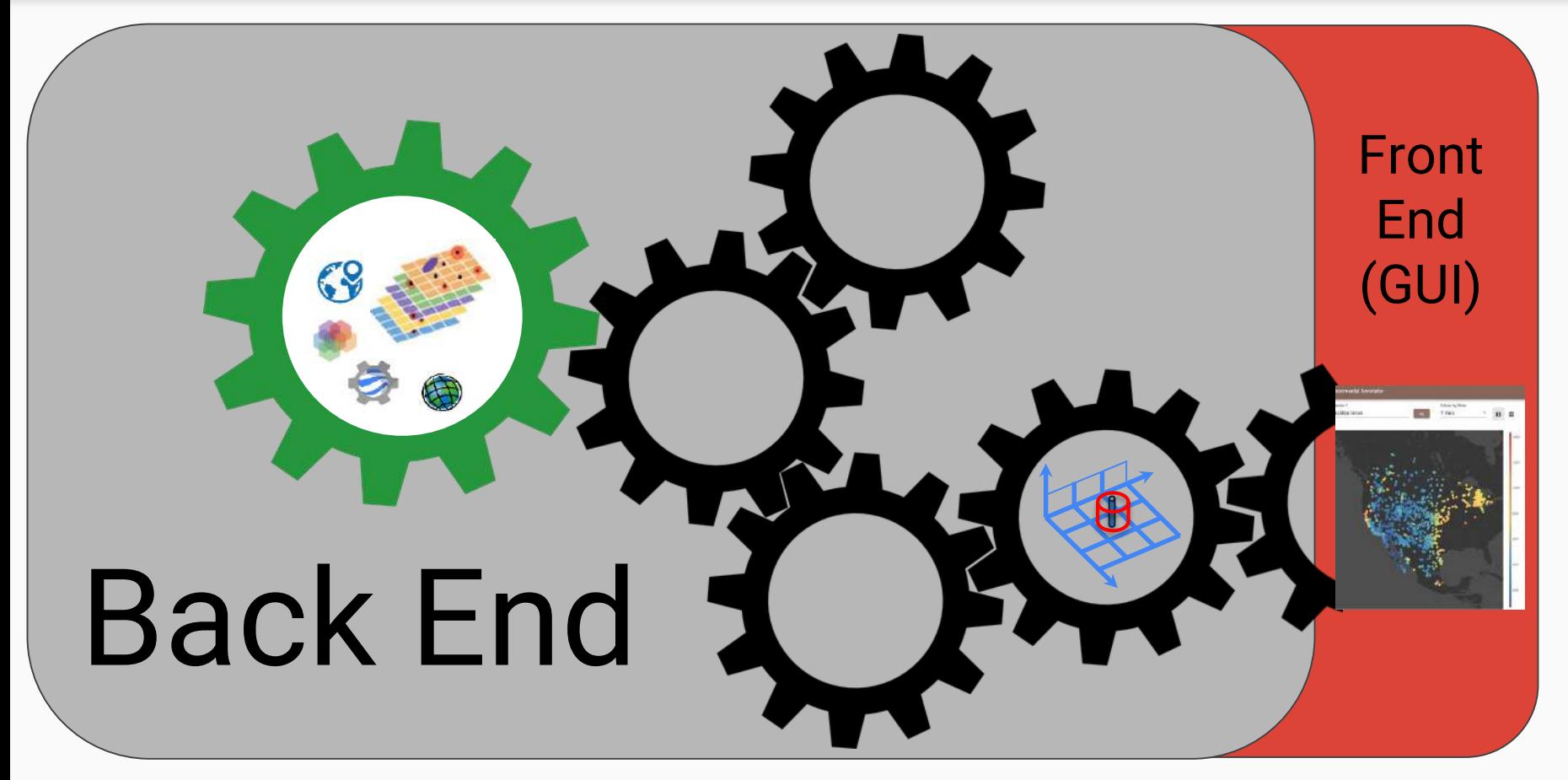

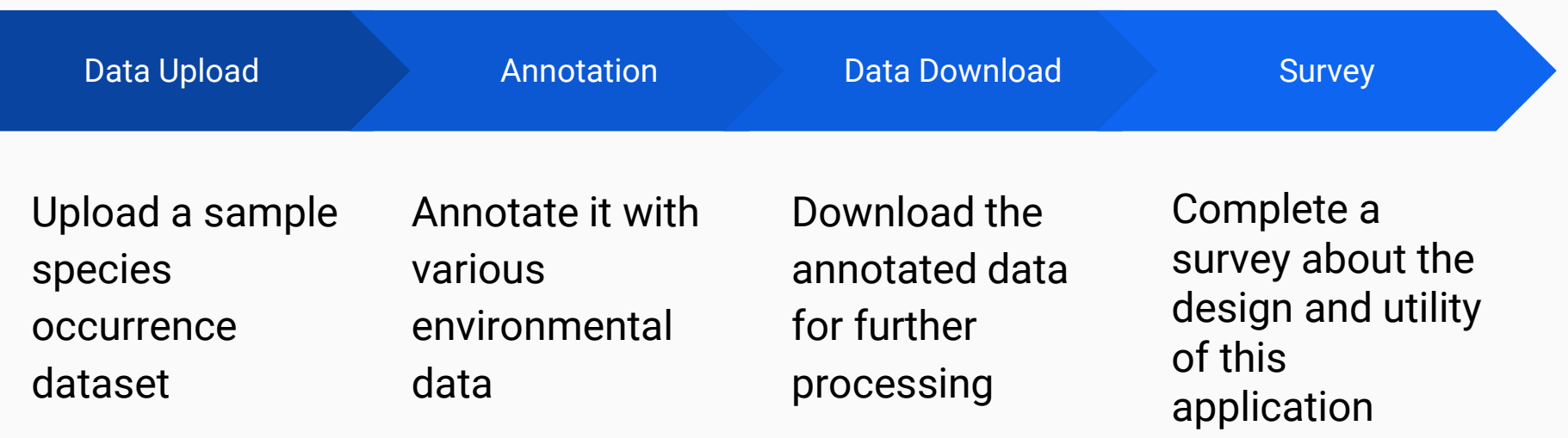

#### Project Overview: Data Input

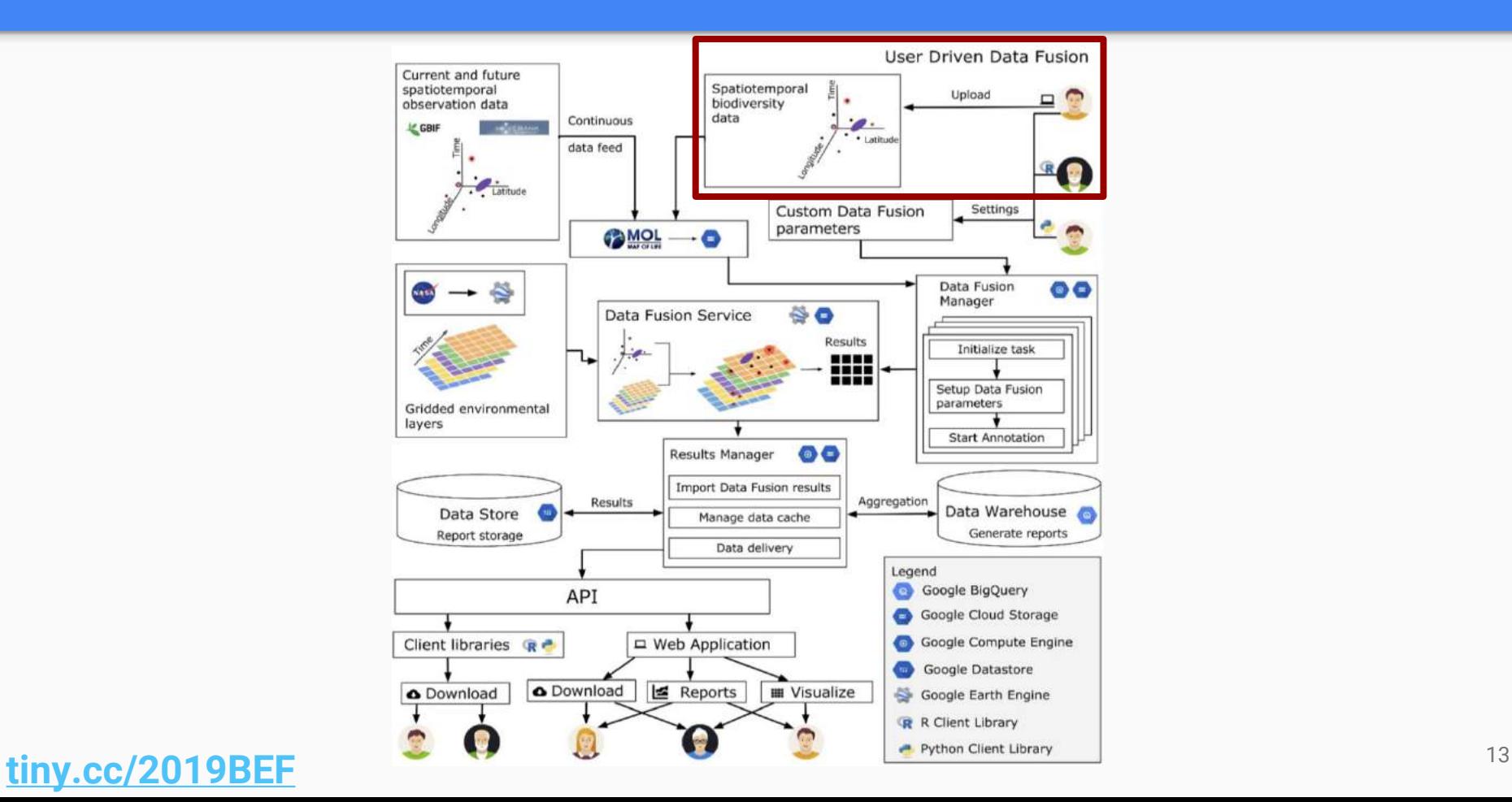

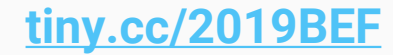

# A simple, step by step upload system

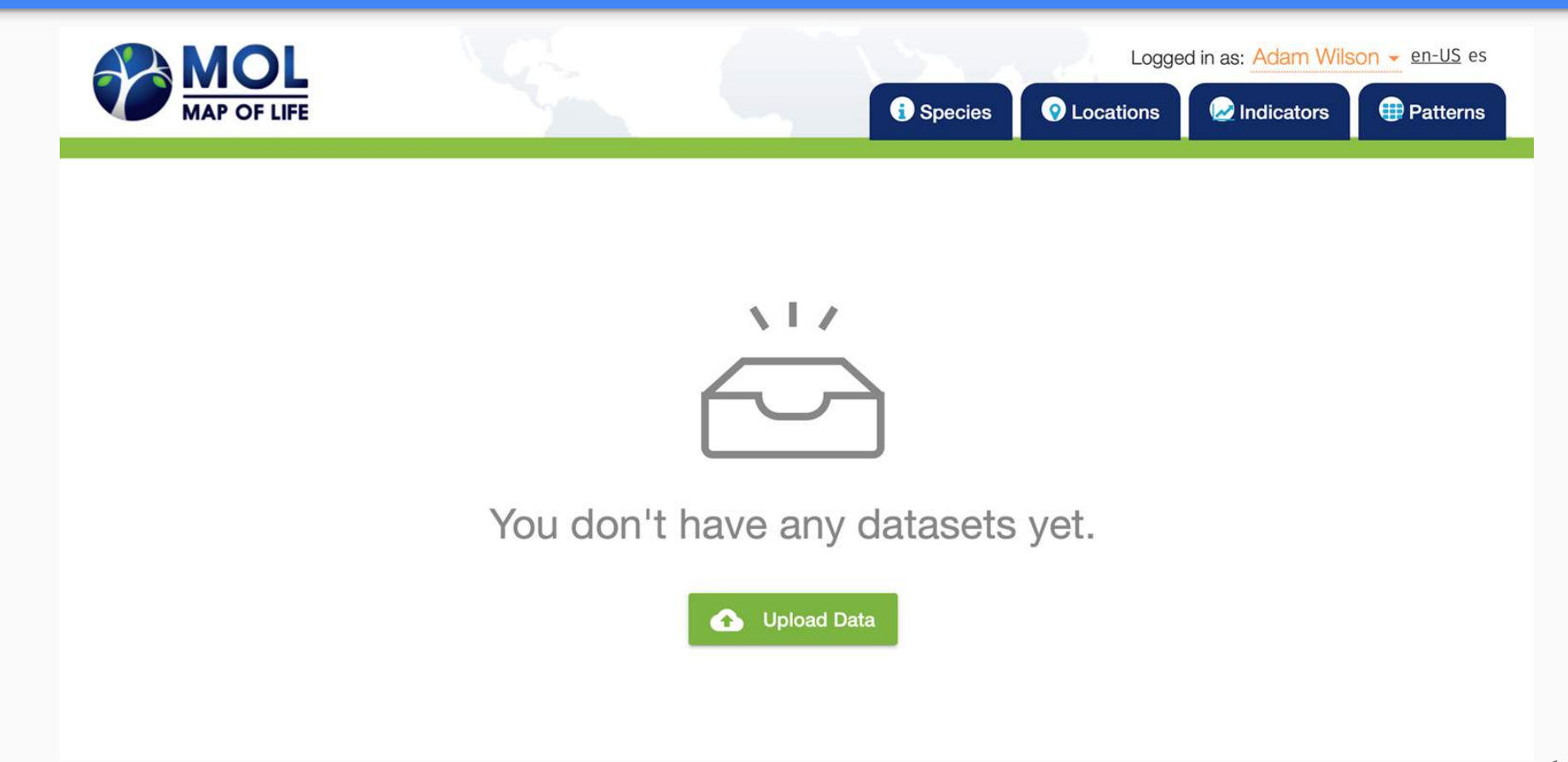

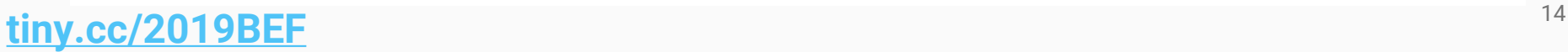

### Upload - Locate local file

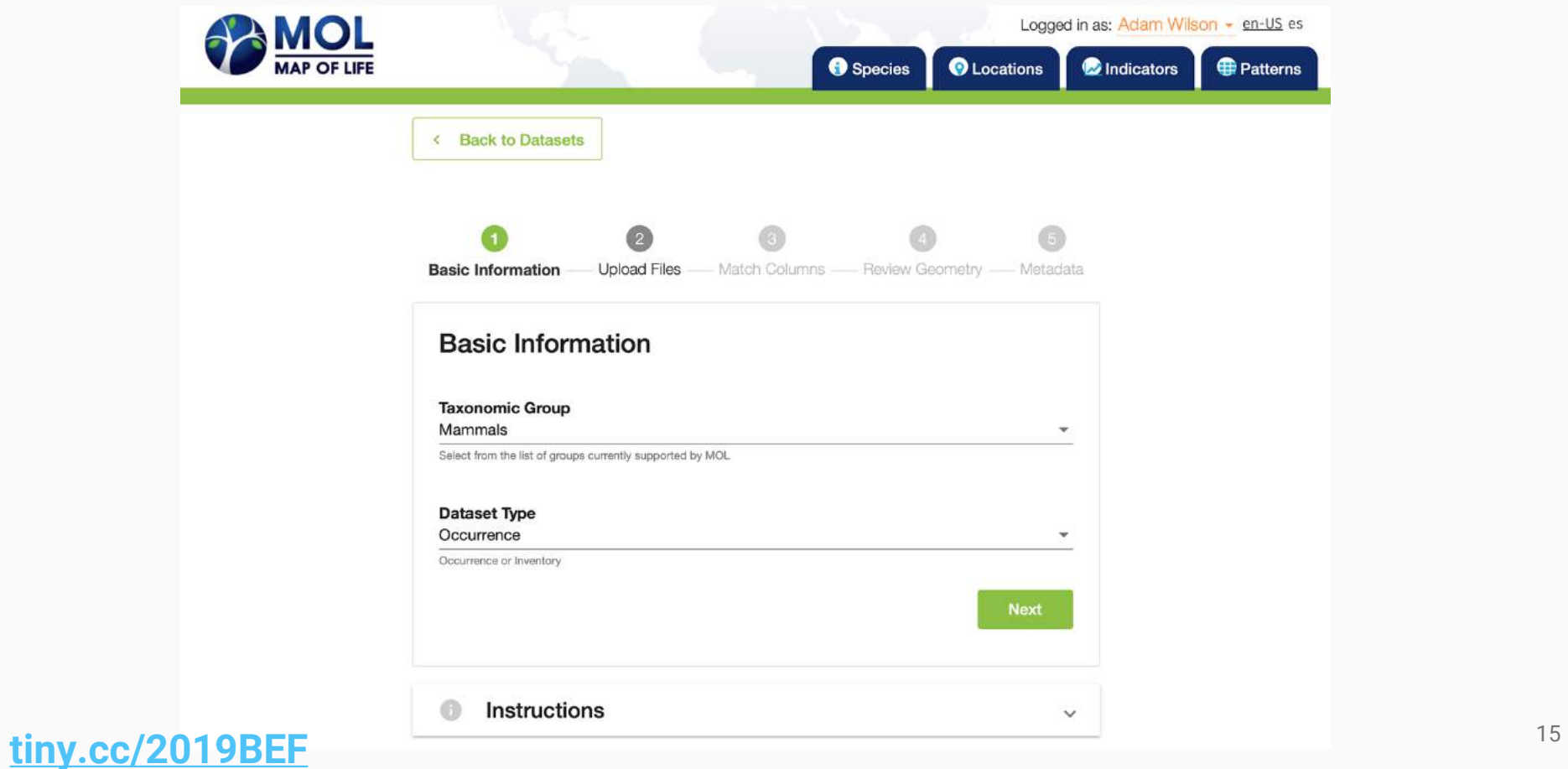

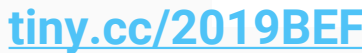

# Uploader - Match column Match Columns

**MOL** 

We have detected columns that may match Map of Life field names. Please verify that column names were matched correctly using the drop-down menus below.

Cancel

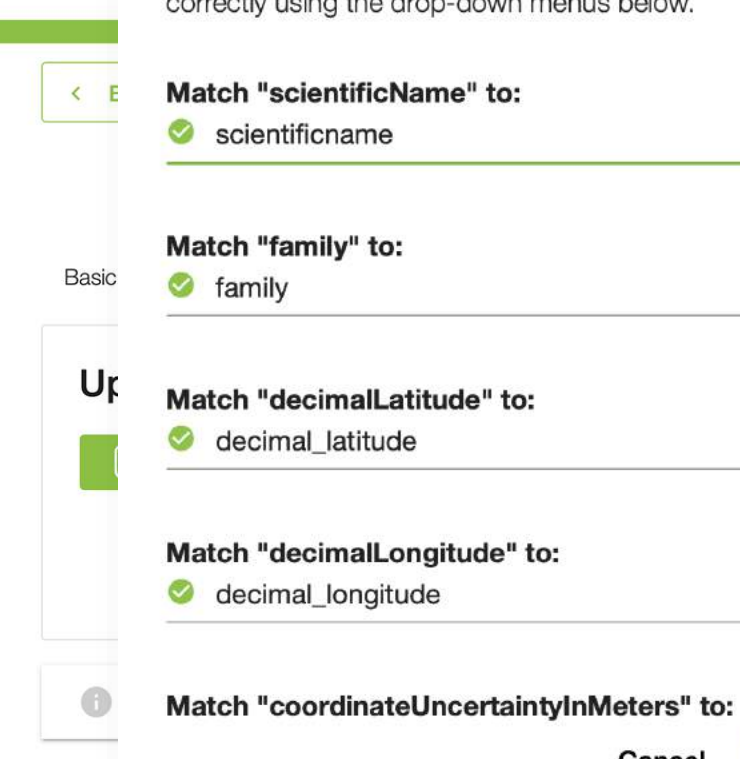

d in as: Adam Wilson - en-US es **Patterns D**Indicators Use example dataset available on website

 $\overline{\phantom{a}}$ 

**Done** 

#### Upload - Matching Successful, move to finalization

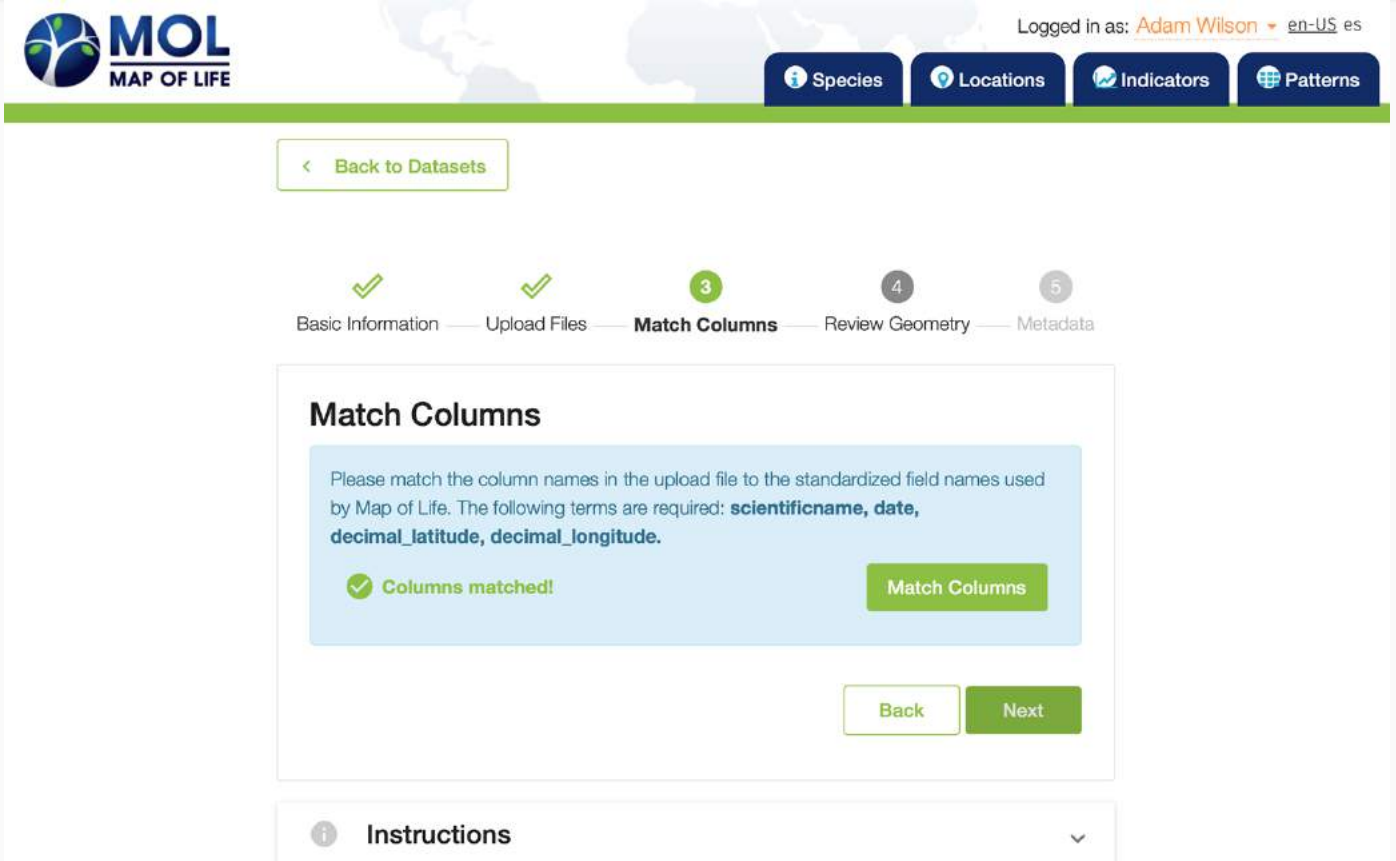

#### Uploader - Review Geometry

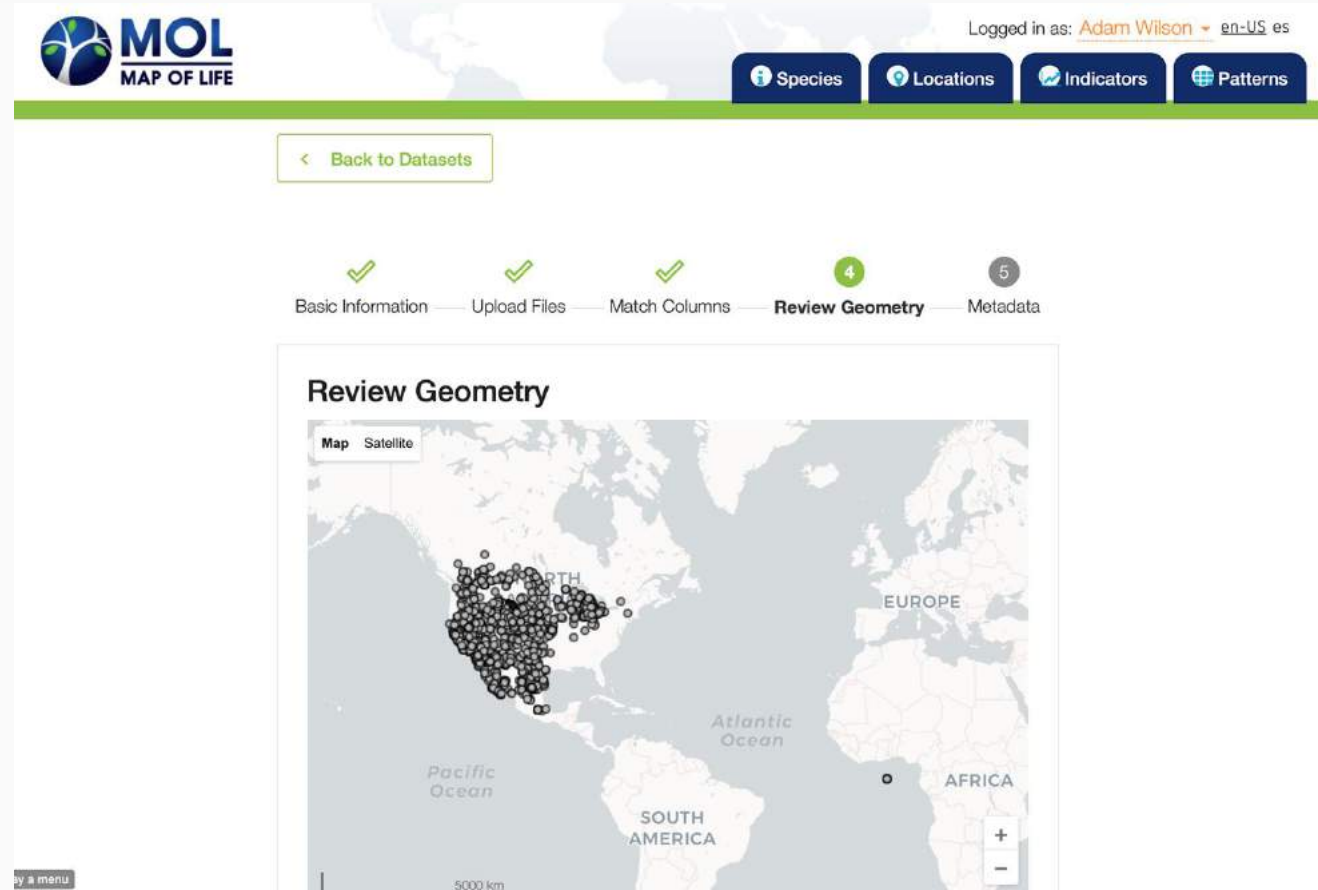

#### Upload - Dataset Metadata

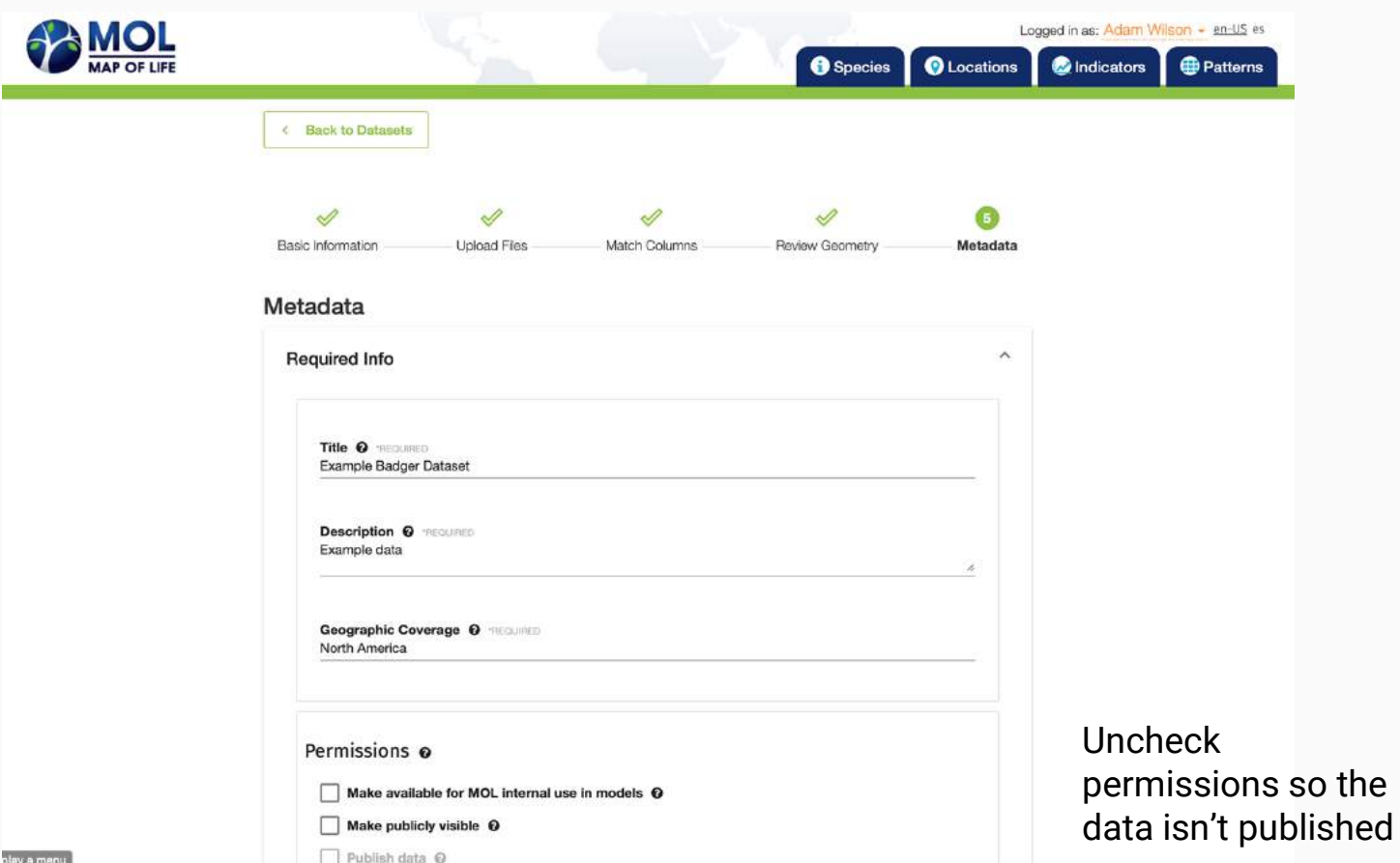

19

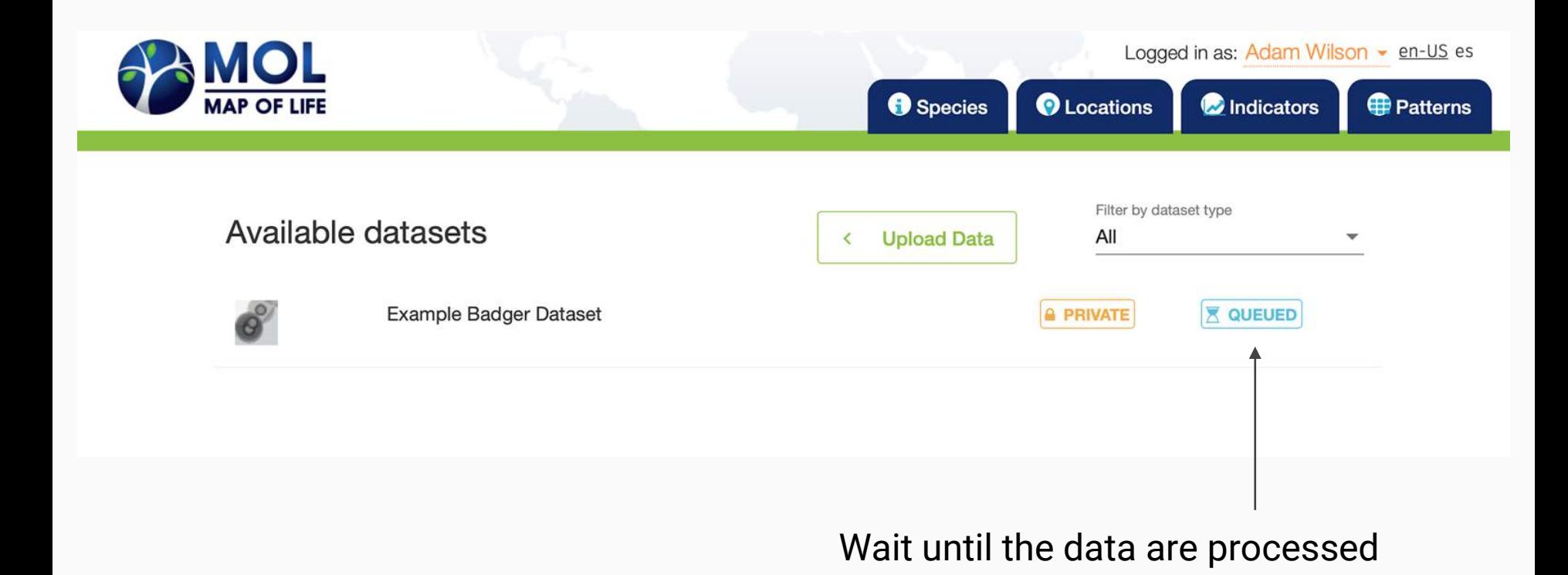

#### Upload - Overview

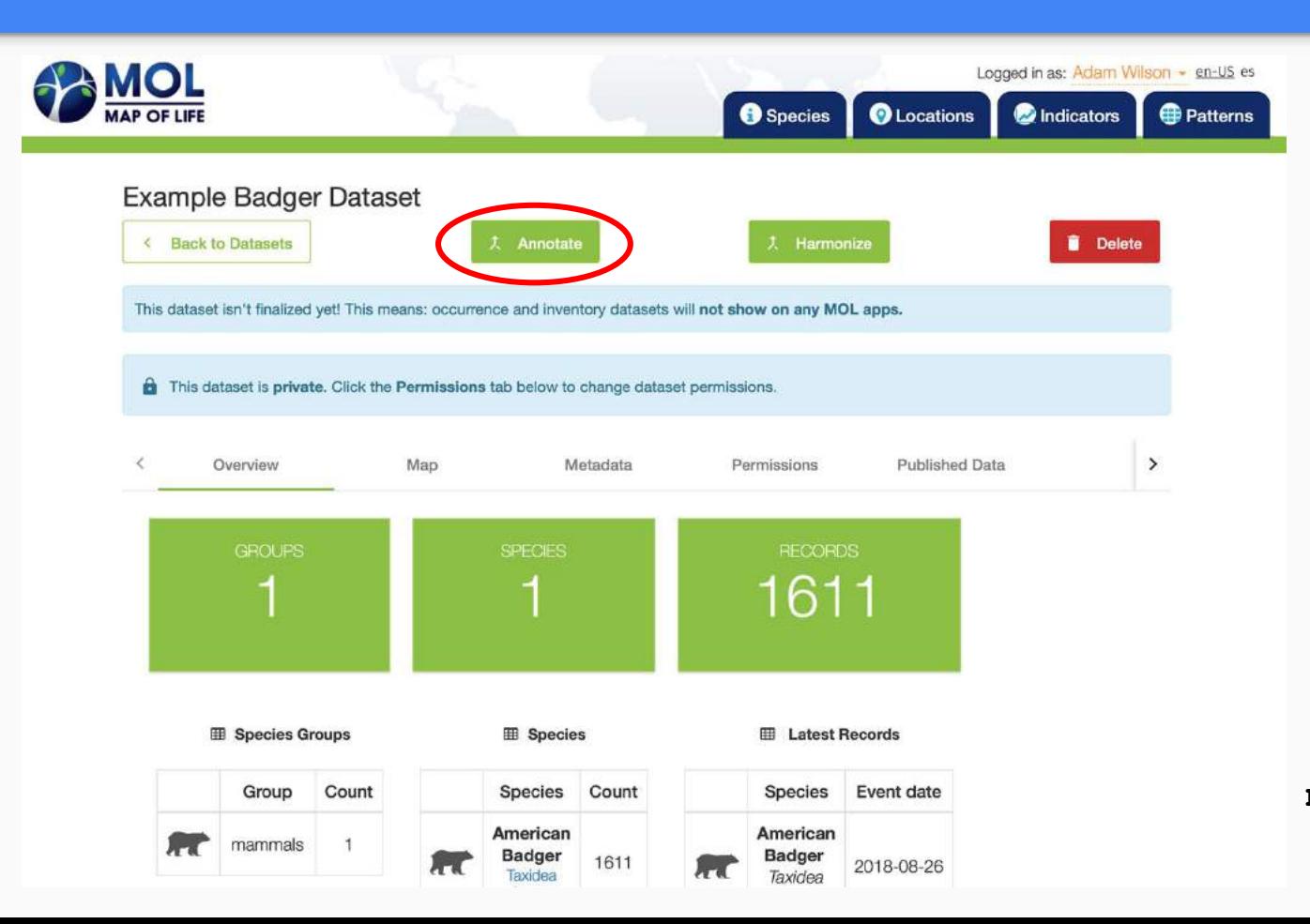

If you don't see the "Annotate" button, confirm you are at **mol.org/upload-dev**

#### Project Overview: Biodiversity-relevant remote-sensing - derived layers

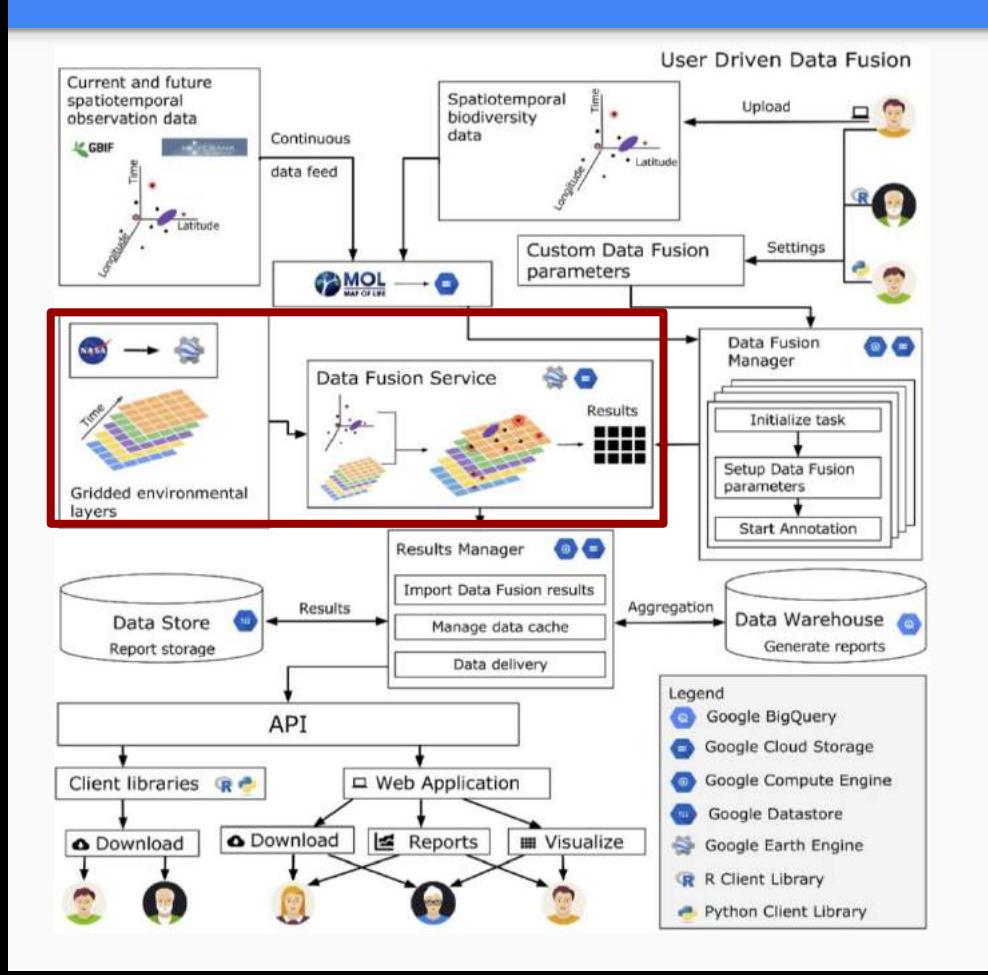

Environmental data availability increasing rapidly

#### Current:

- MODIS FVI
- **CHELSA**

#### Planned:

- Radar-derived forest cover
- Evapotranspiration
- Global 30m DEM
- **Surface Water**

#### Environmental Annotator

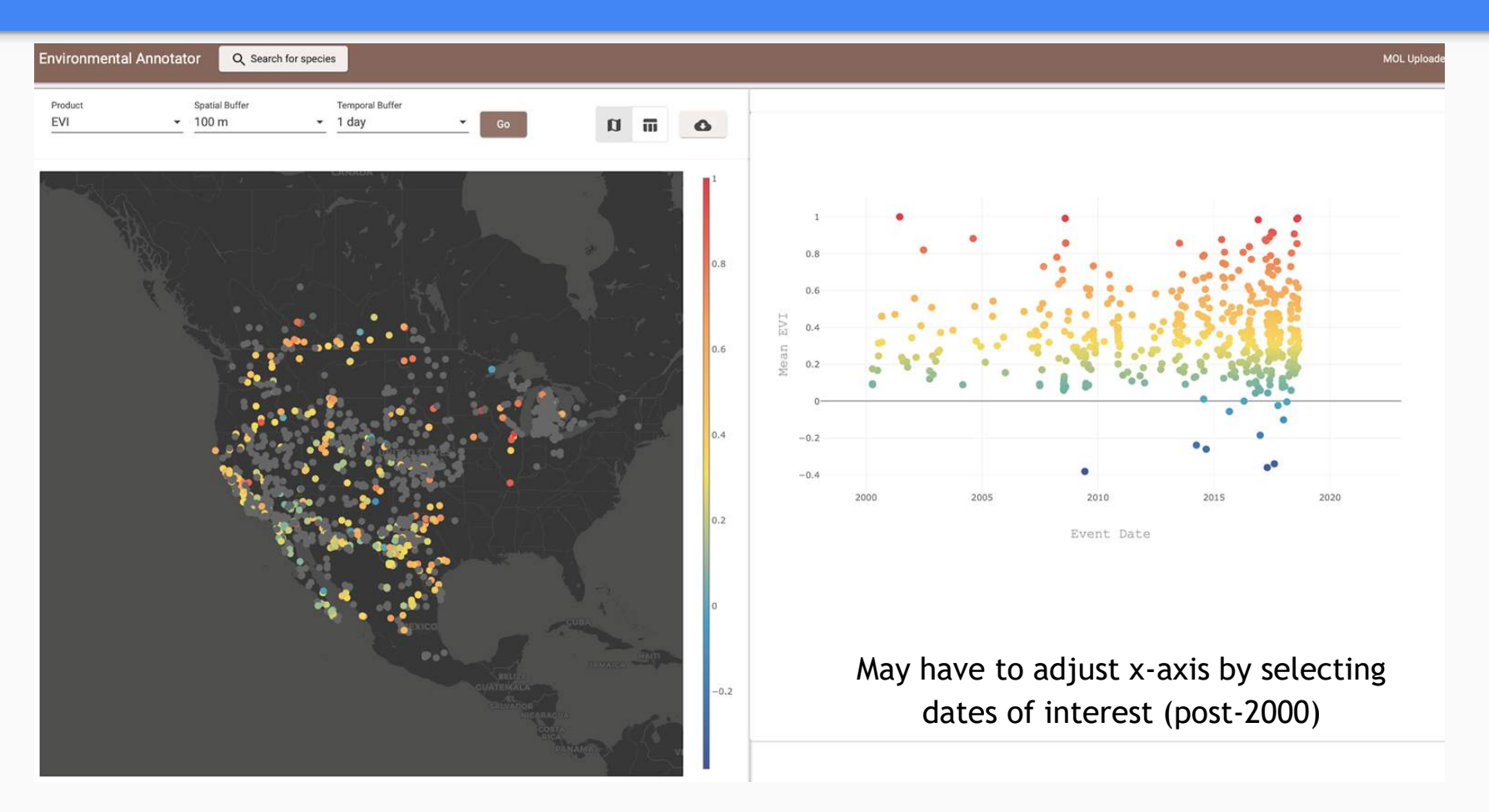

#### Environmental Annotator - EVI

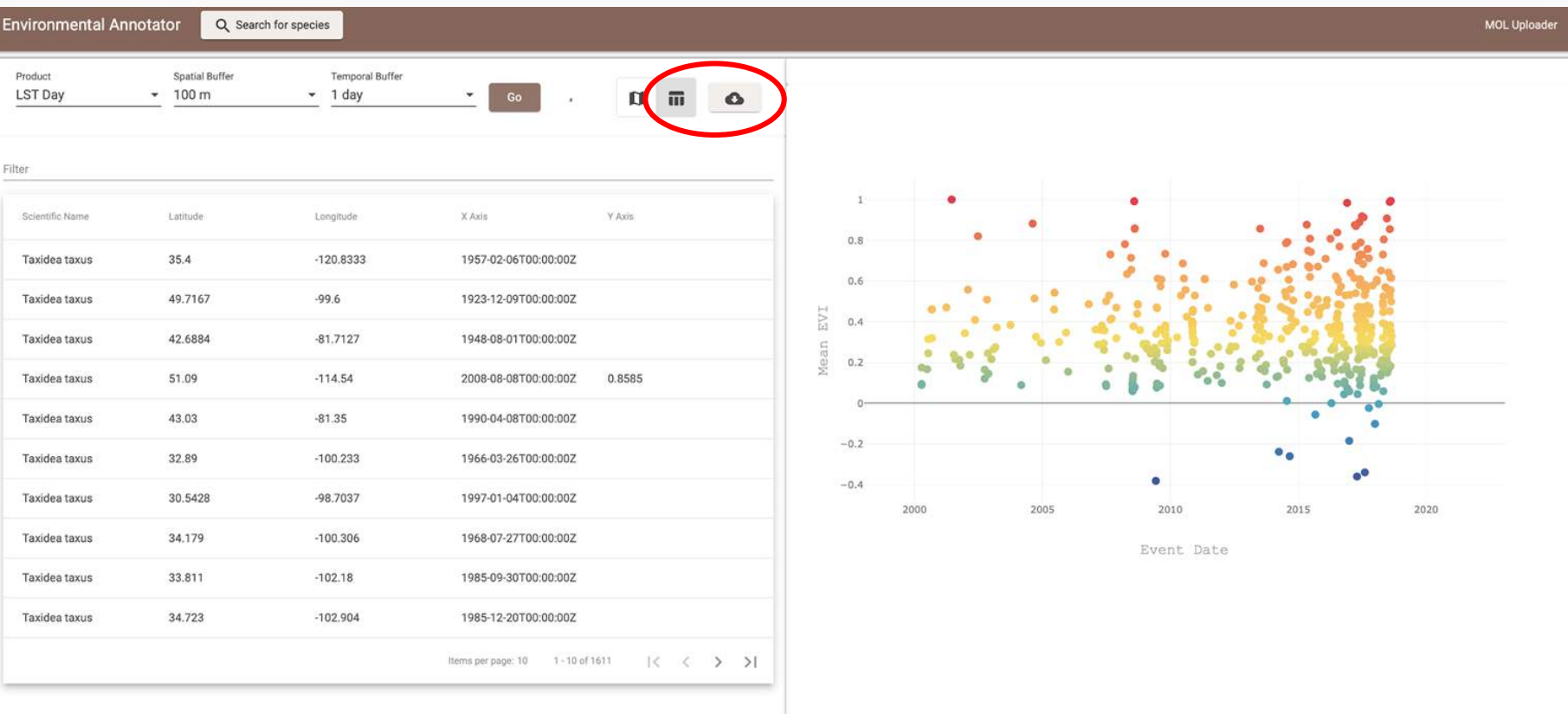

### Environmental Annotator https://mol.org/nichemunk

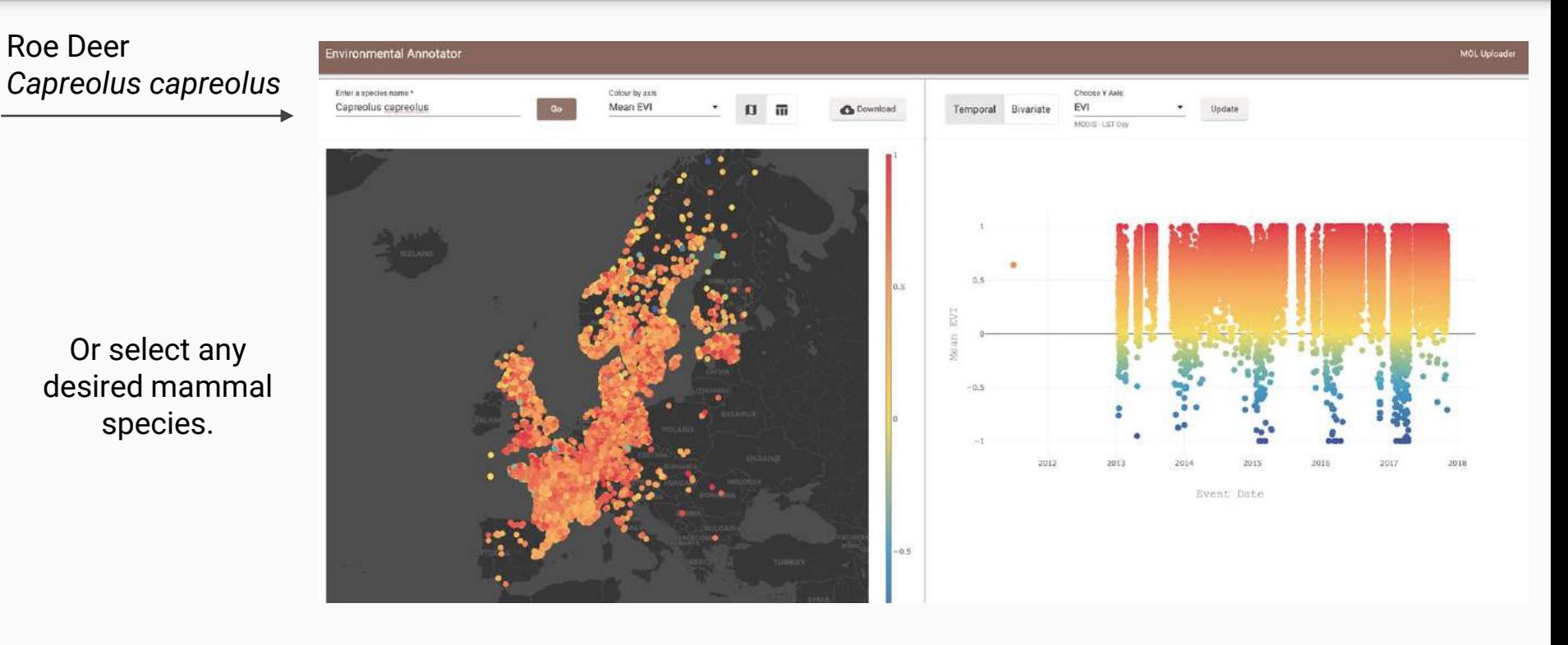

#### Environmental Annotator - LST (Day)

Roe Deer

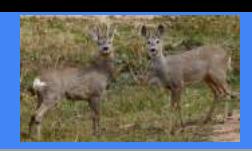

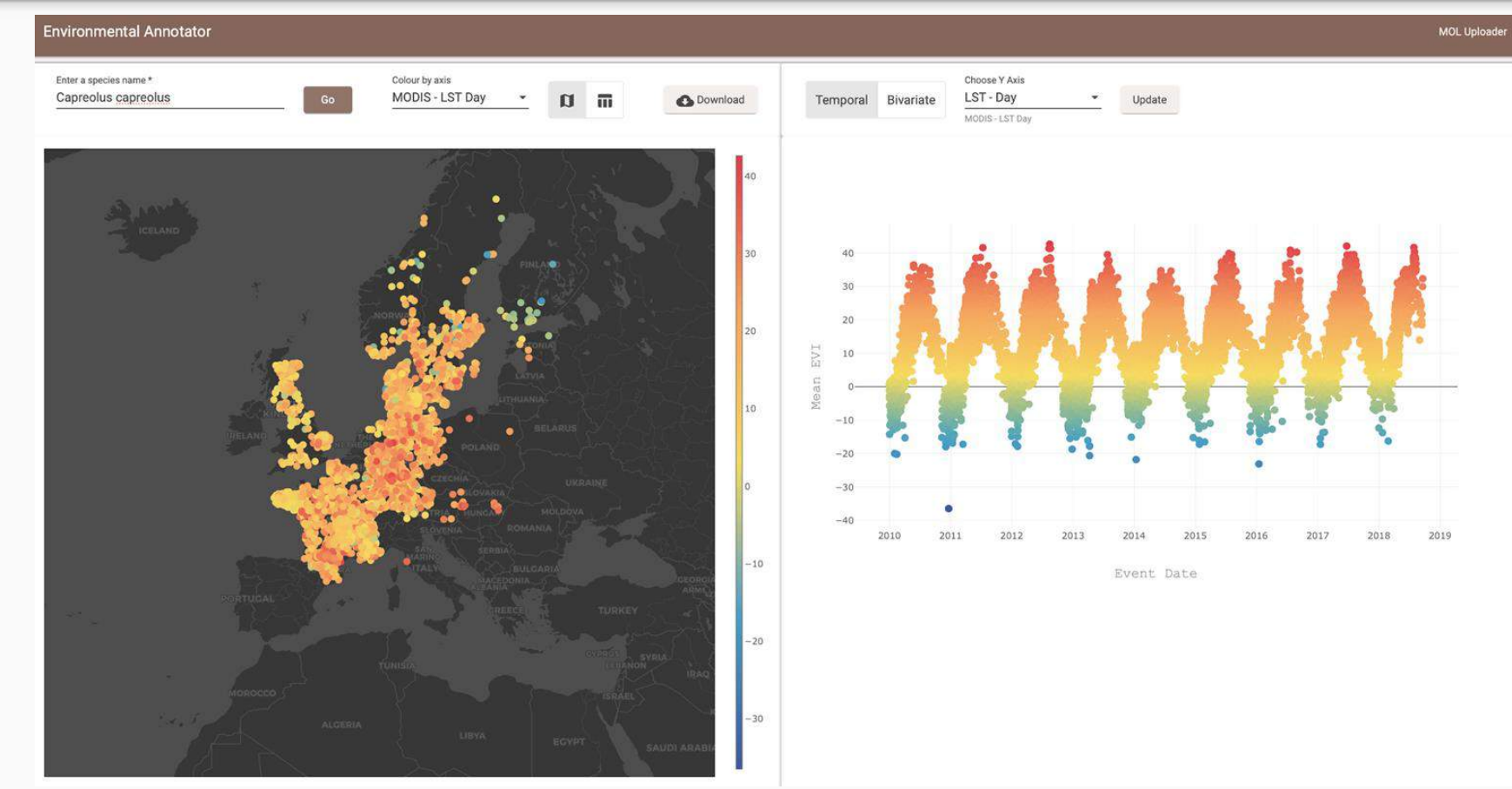

#### Environmental Annotator

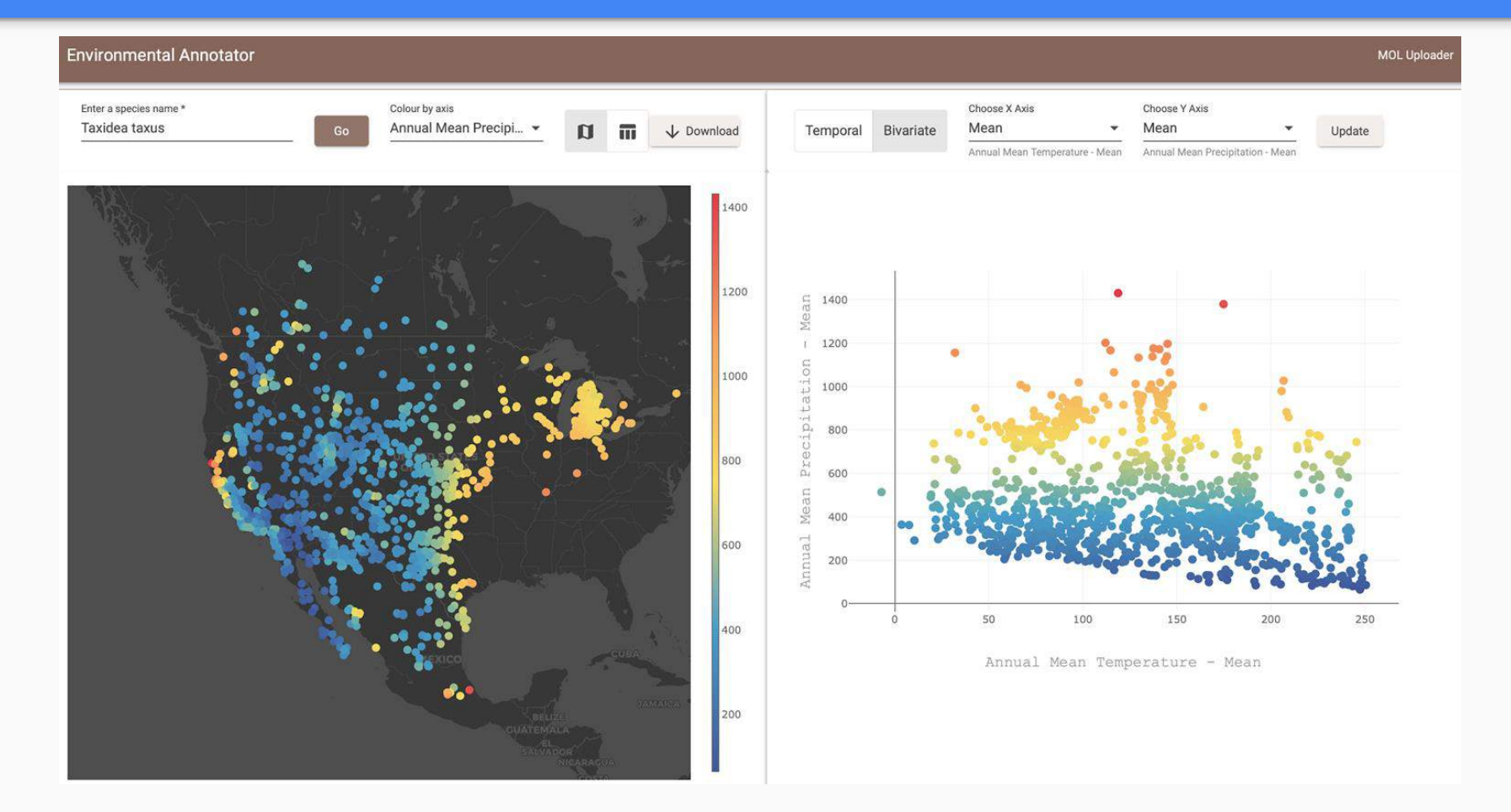

#### Phase II

**Characterize the available habitat** 

Background points

#### **Spatial and temporal aggregation**

Increase the options for spatial and temporal aggregation

#### **Environmental data availability**

Increased options for environmental data products

#### **Exploratory Data Analysis and Variable Selection**

Preliminary comparisons of environmental datasets to guide user through variable selection

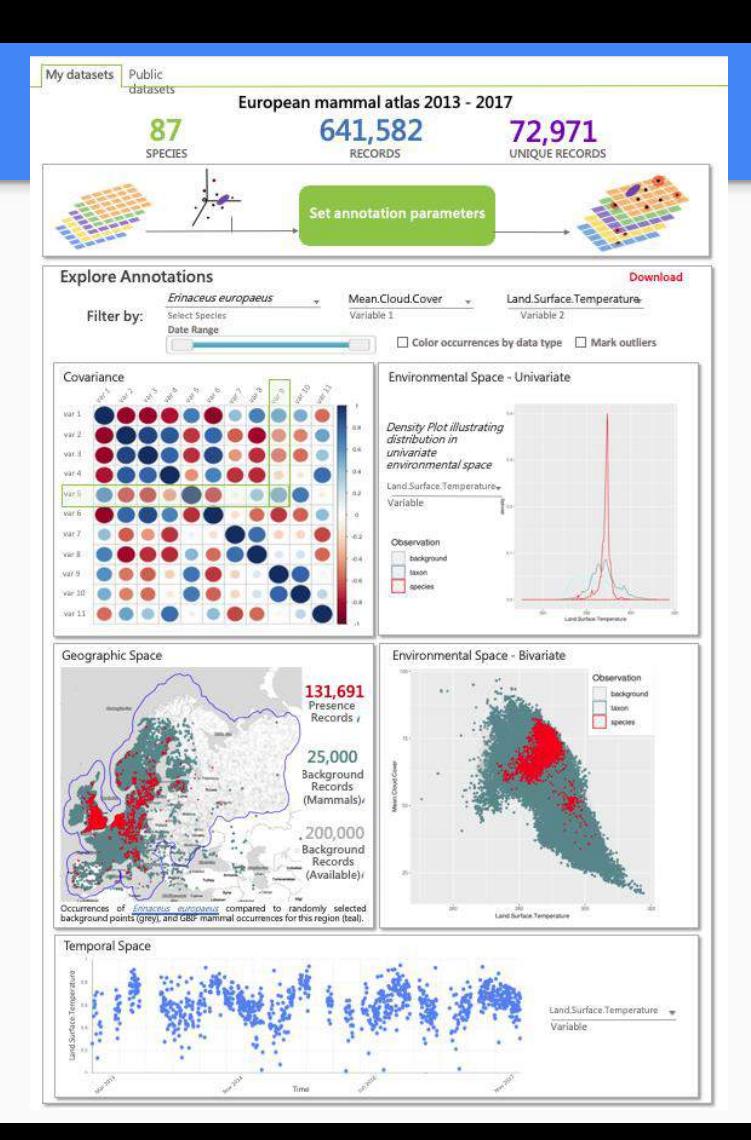

#### Products to be included in Phase II

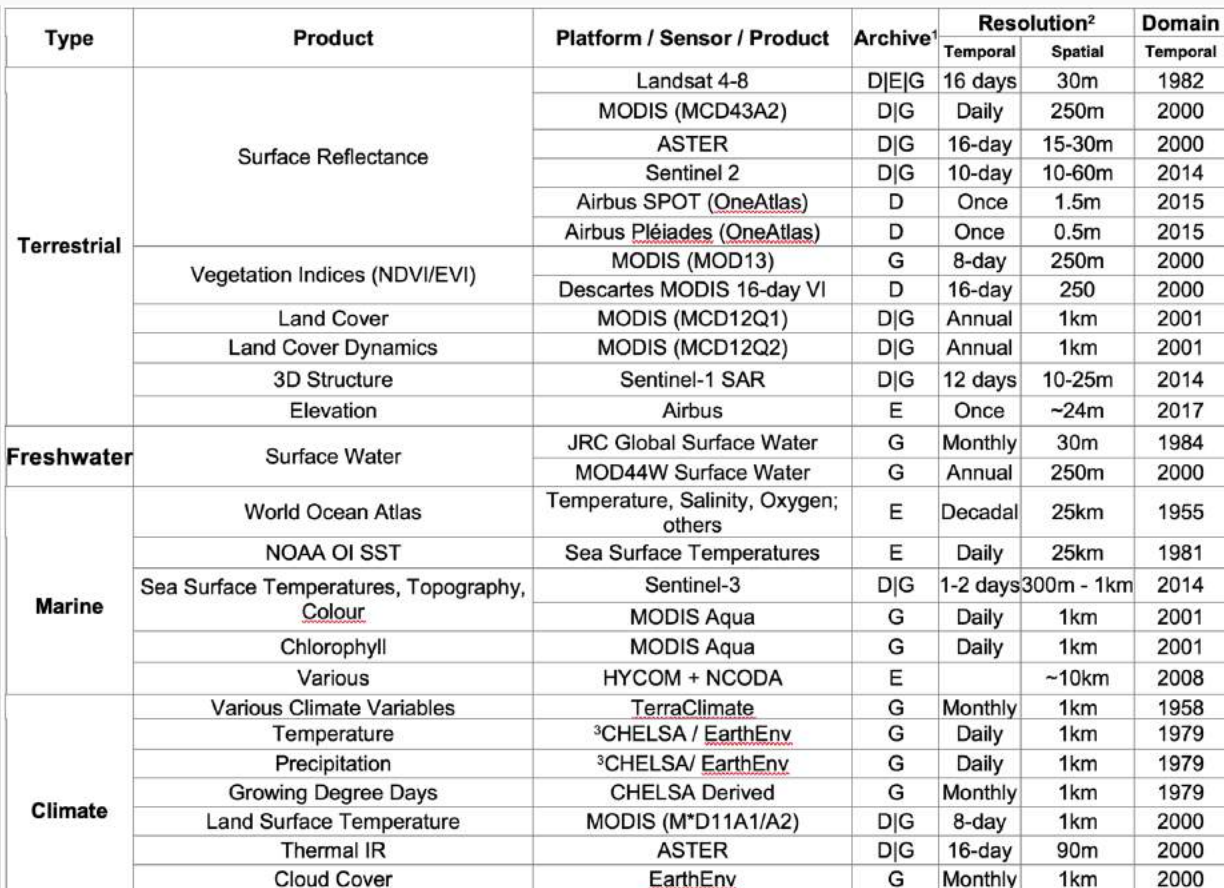

#### We want your feedback! Please fill out the survey!

### **Workshop Feedback**

Software Workflows and Tools for Integrating Remote Sensing and Organismal Occurrence Data Streams to Assess and Monitor Biodiversity Change

#### Select variables and spatial resolutions that are important for your work.

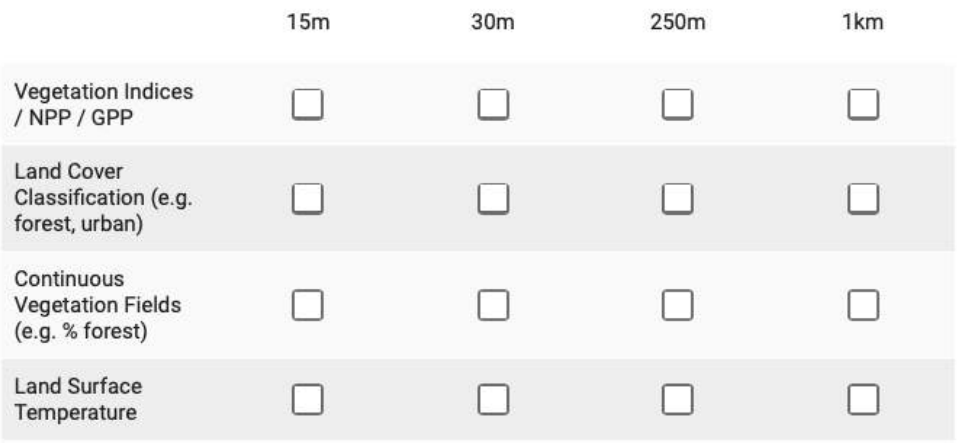

Please provide feedback on the current prototype and offer suggestions about what else this tool *should* do.

Direct survey link here <https://forms.gle/pxu69giSBmUvwYDMA>

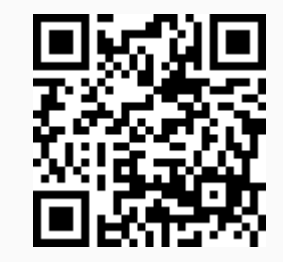

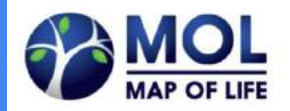

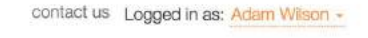

Putting biodiversity on the map

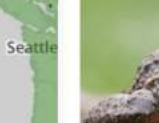

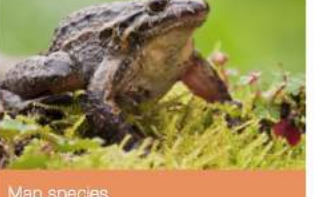

Views species range map, inventory, and occurrence data

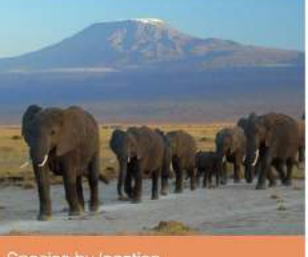

Select a location, filter by distance or group, and view a list of species along with source data

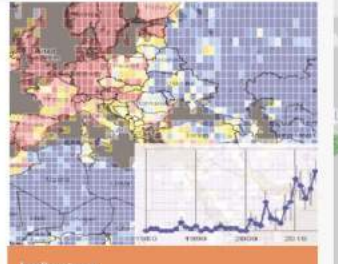

isida Fishers

Explore trends in biodiversity knowledge, distribution, and conservation

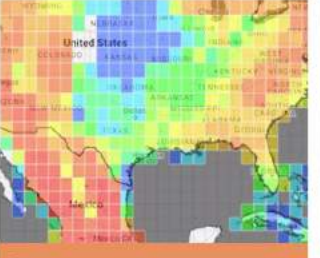

#### Patterns

Explore richness patterns and biodiversity facets

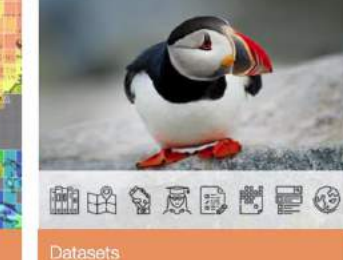

Explore datasets used across MOL

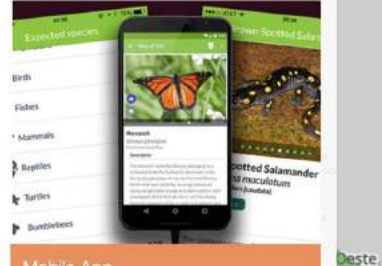

#### Mobile App

Discover, identify, and record biodiversity worldwide

## [mol.org](http://mol.org)

31

# Thank you for your attention!

#### Management On The Back-End

- MOL has a well developed access control system
- One of the biggest challenges is managing taxonomy/species names
- Taxonomy management nearly a million names and synonymies
- Prototype tools to help harmonize names

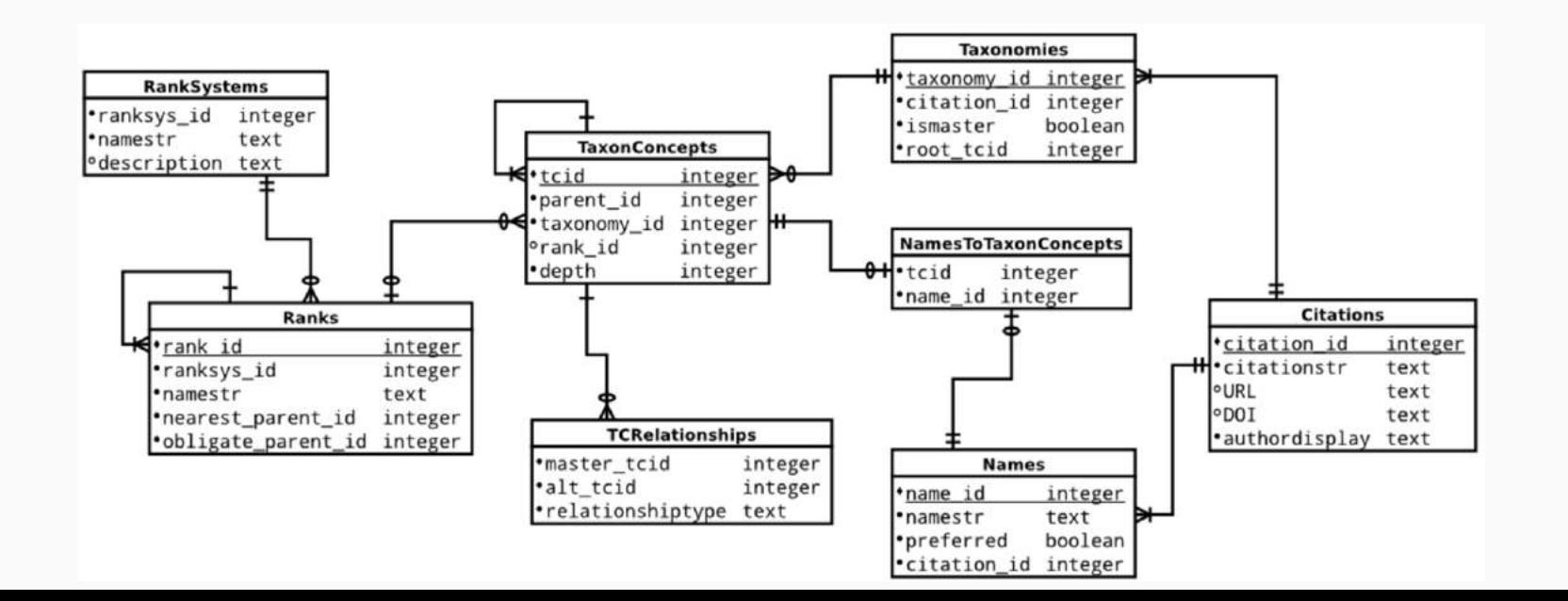

#### Satellite and model-derived 1km environmental data at varying temporal resolutions

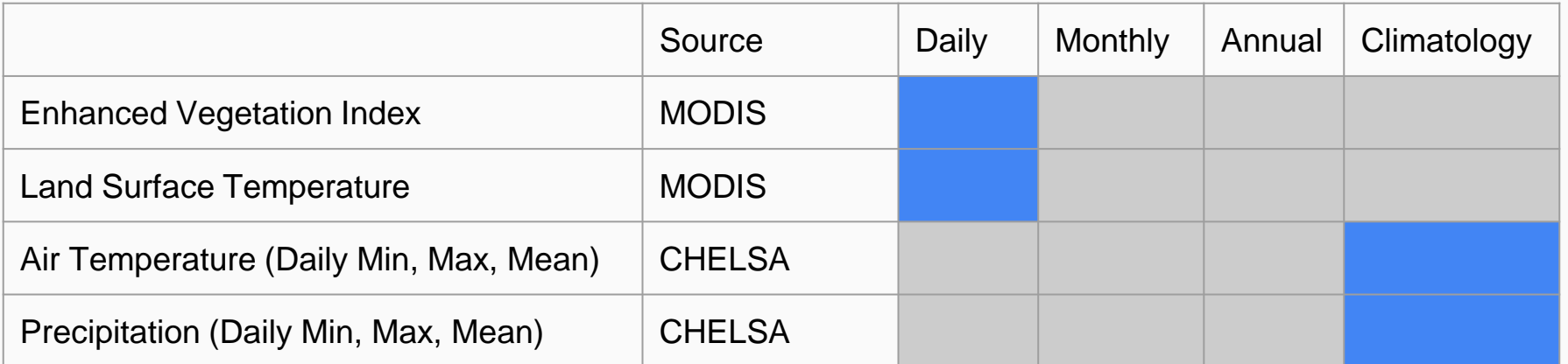

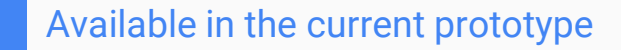